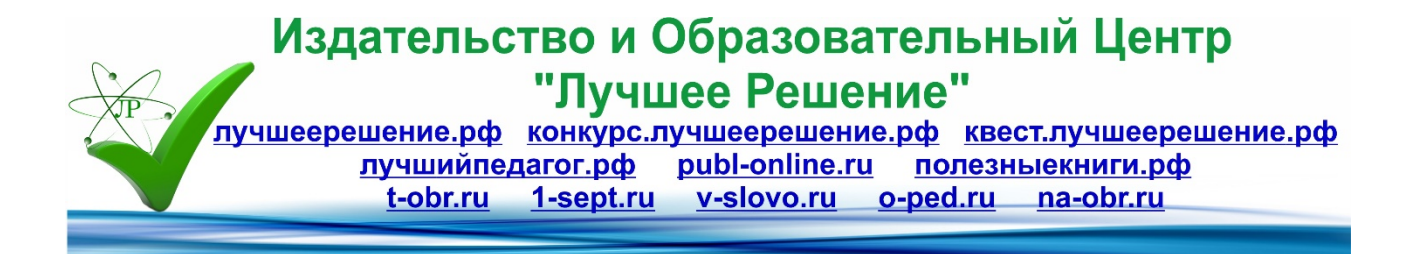

## **Технологическая карта "Многоликая осень" рисунок в технике пуантилизм**

**Автор: Харламова Марина Николаевна ГБУ ДО ЦД (Ю) ТТ "СТАРТ+" Невского района Санкт-Петербурга**

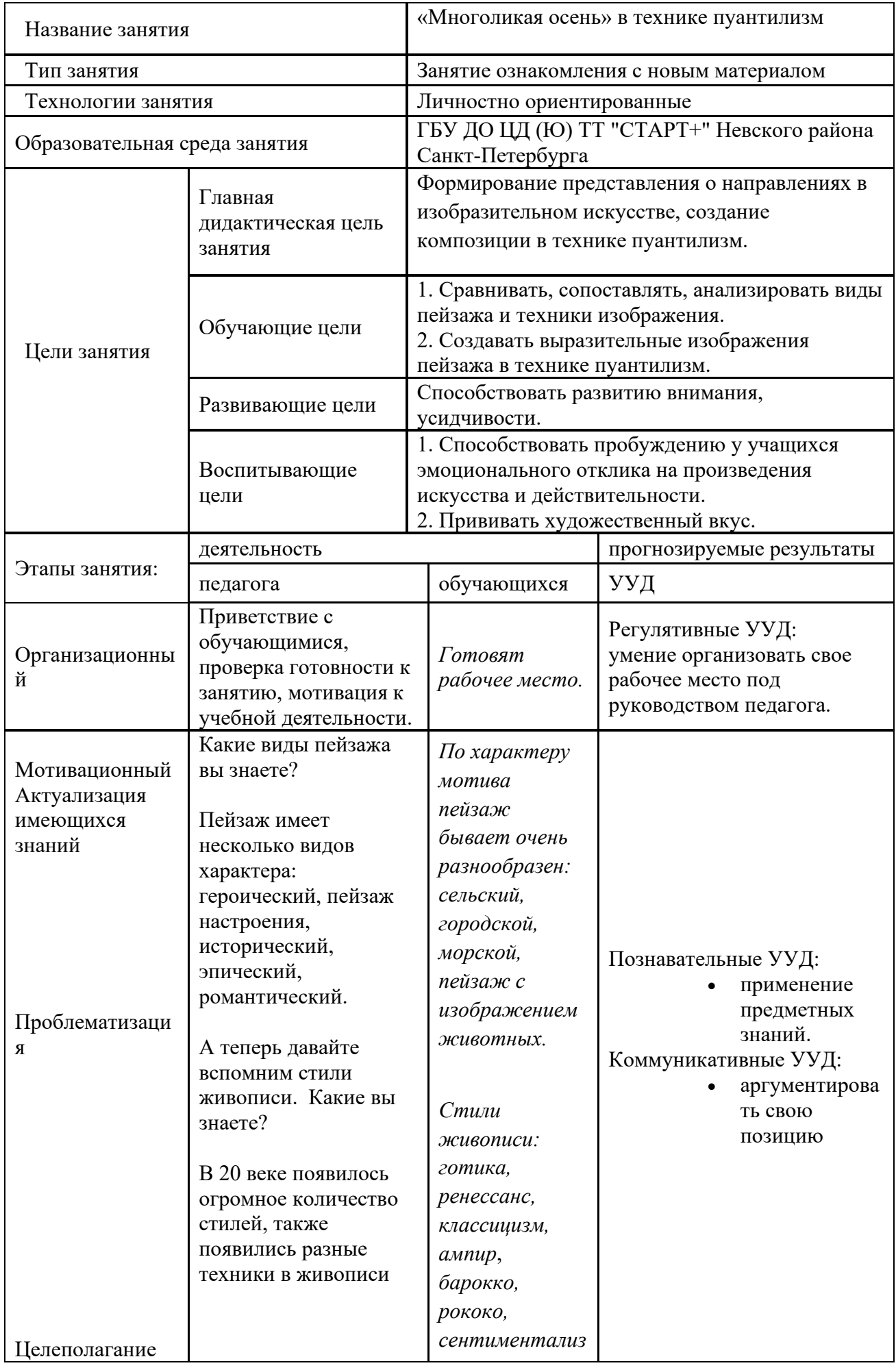

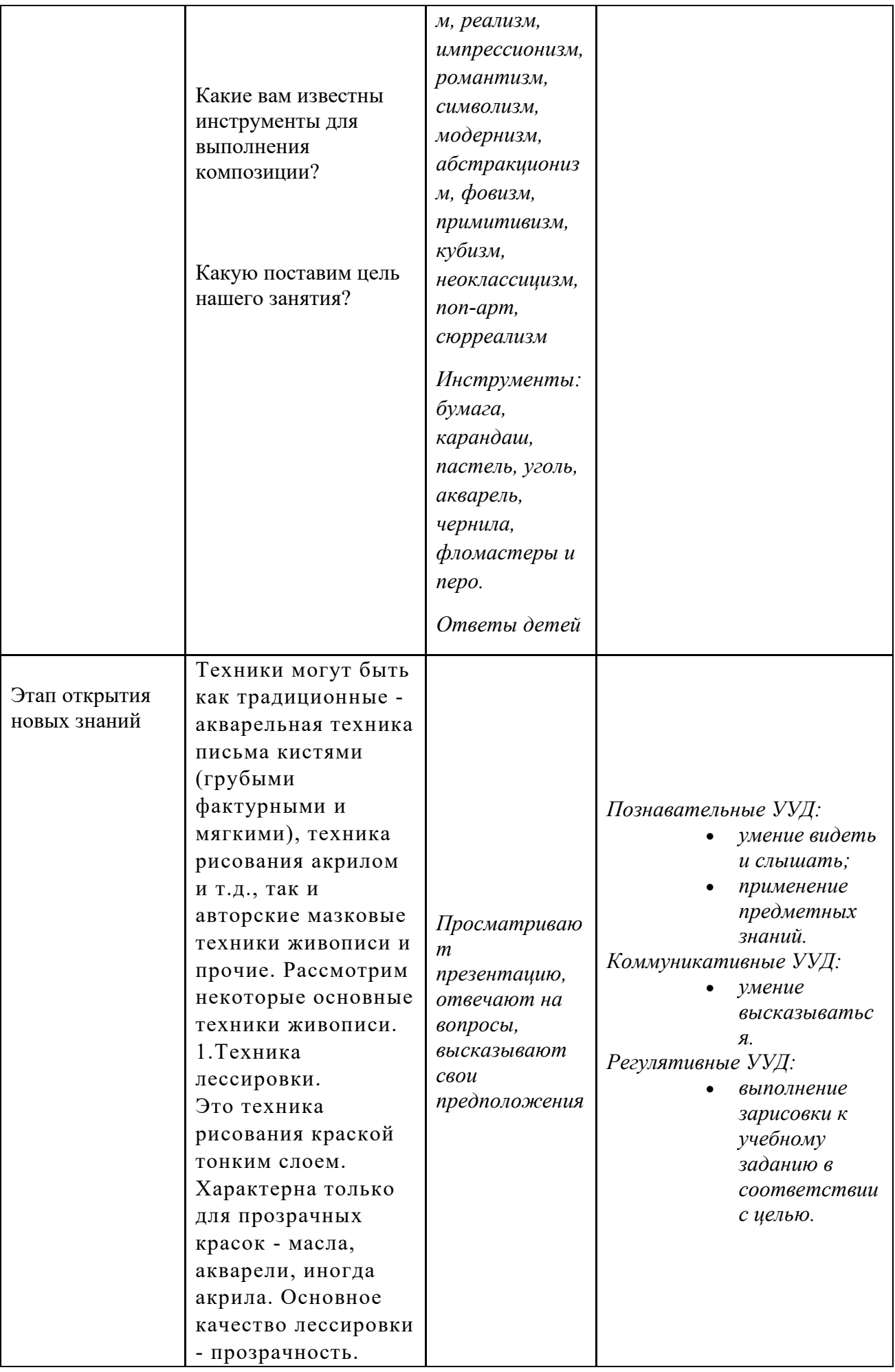

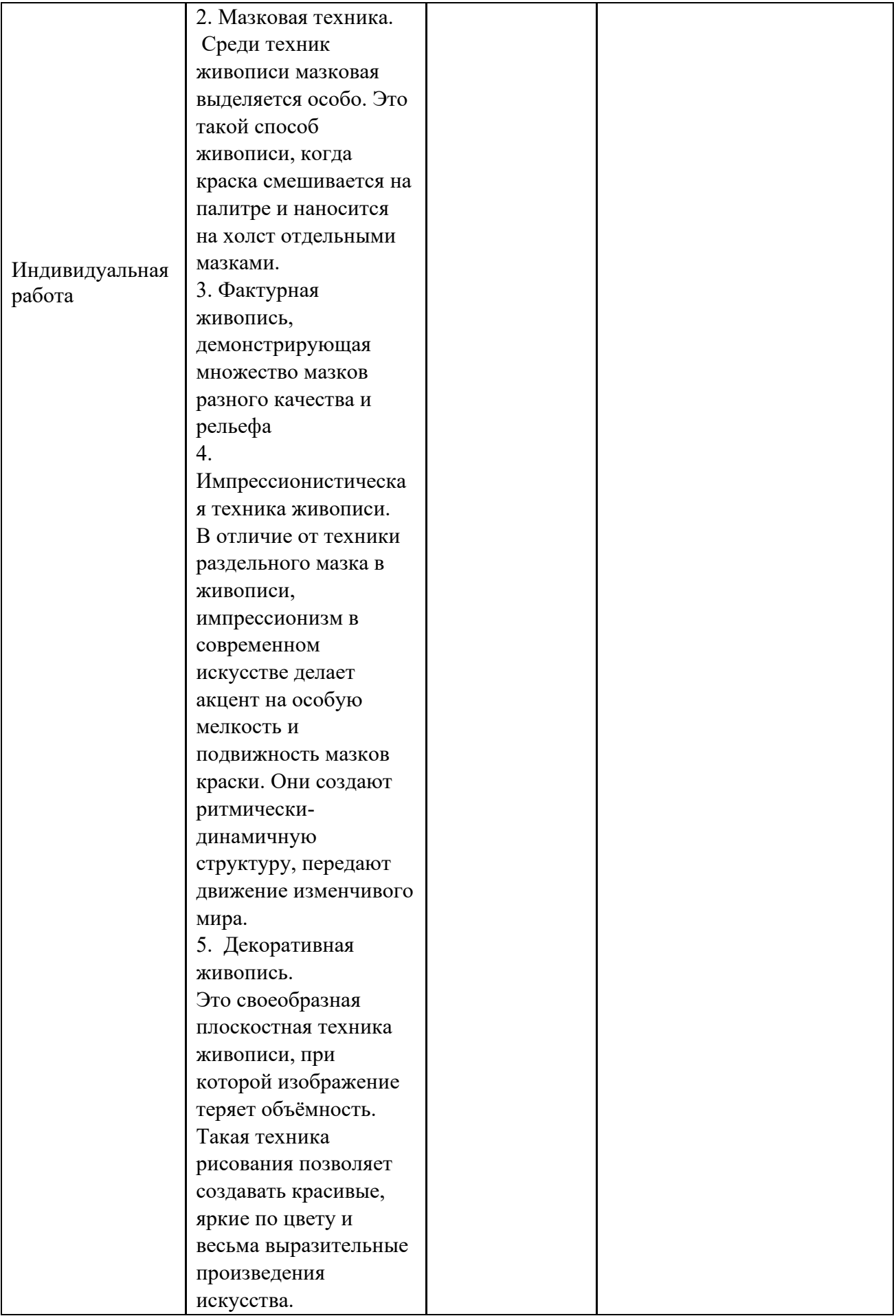

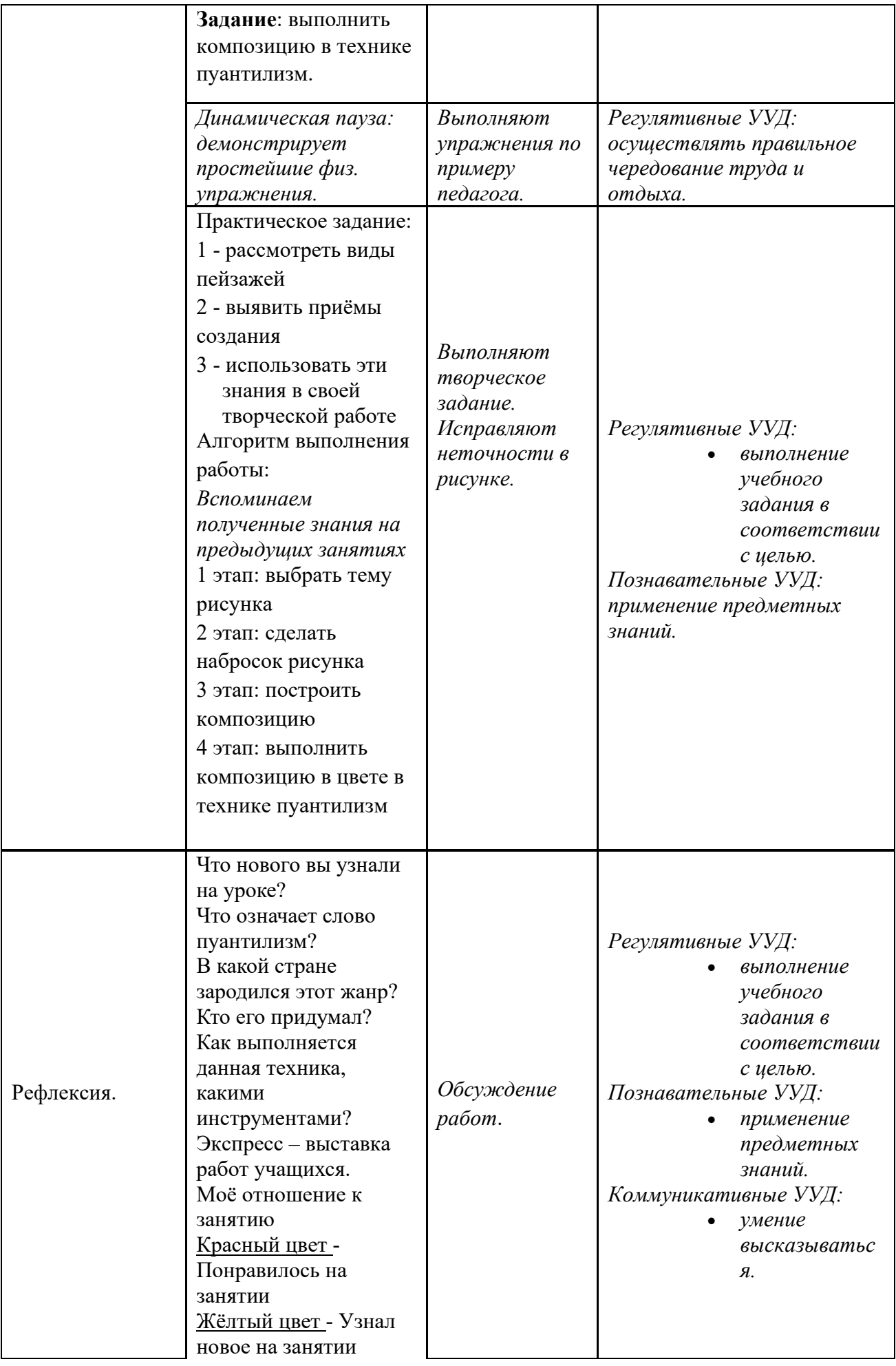

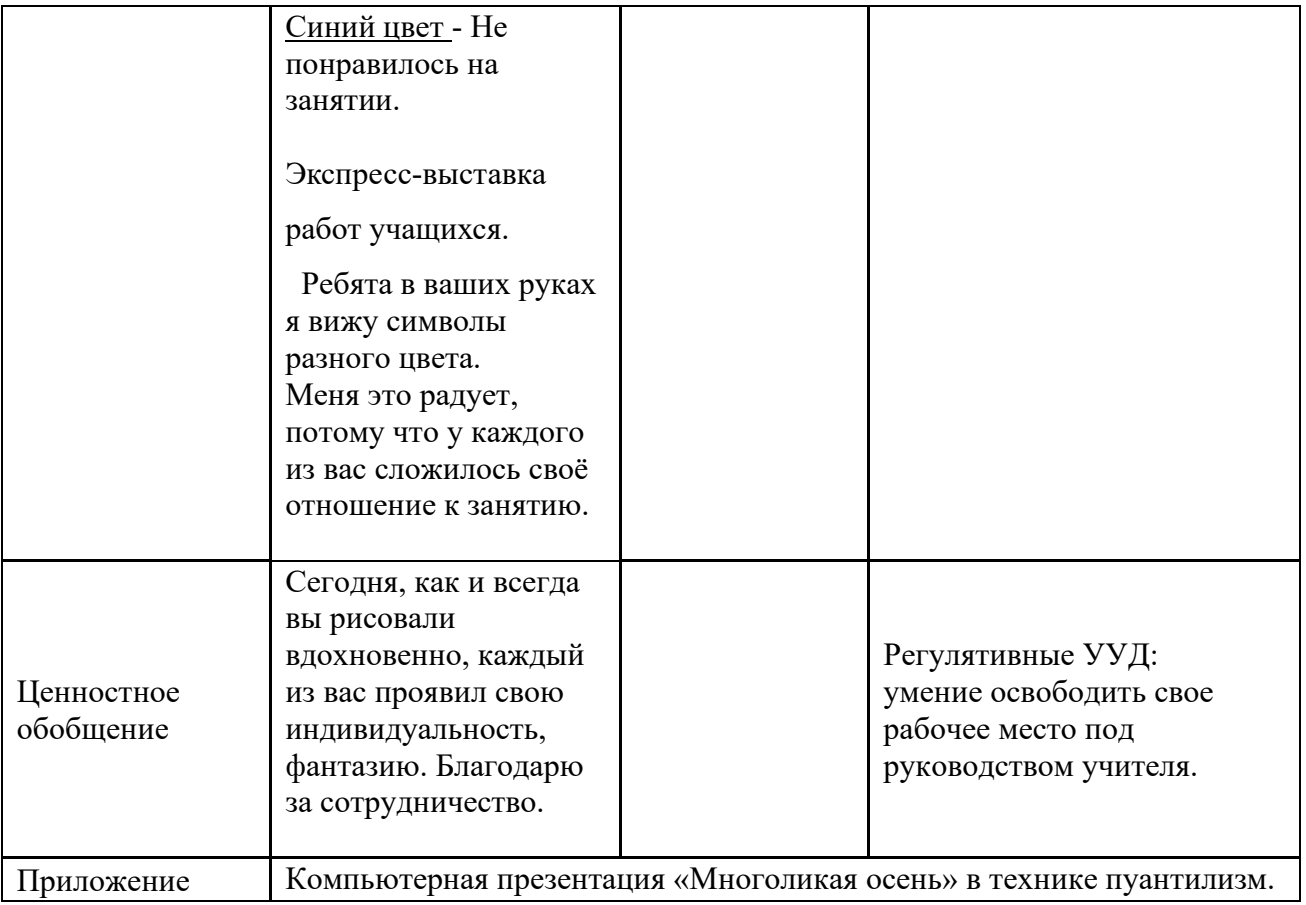